# Package 'pegasus'

February 20, 2024

Type Package

Title API for Generating Pegasus Abstract Workflows

Version 5.0

Author Rafael Ferreira da Silva [aut, cre]

Maintainer Rafael Ferreira da Silva <rafsilva@isi.edu>

Description The classes in this package can be used to generate DAXes that can be read by Pegasus.

License Apache License (== 2.0)

URL <https://pegasus.isi.edu>

RoxygenNote 7.1.1 NeedsCompilation no

# R topics documented:

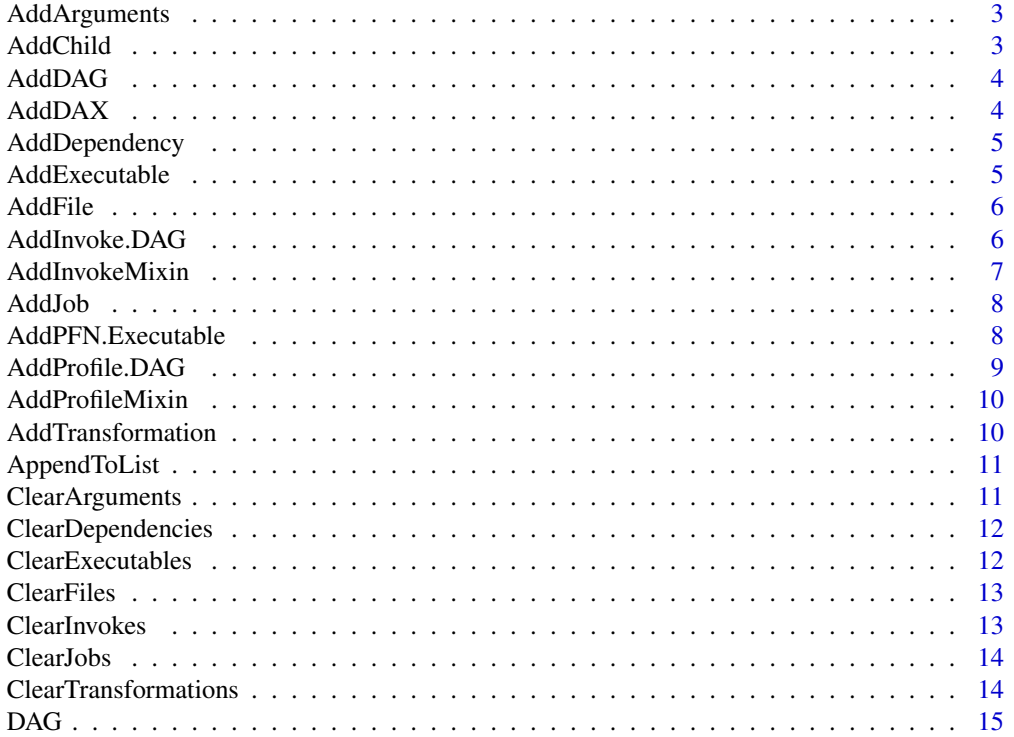

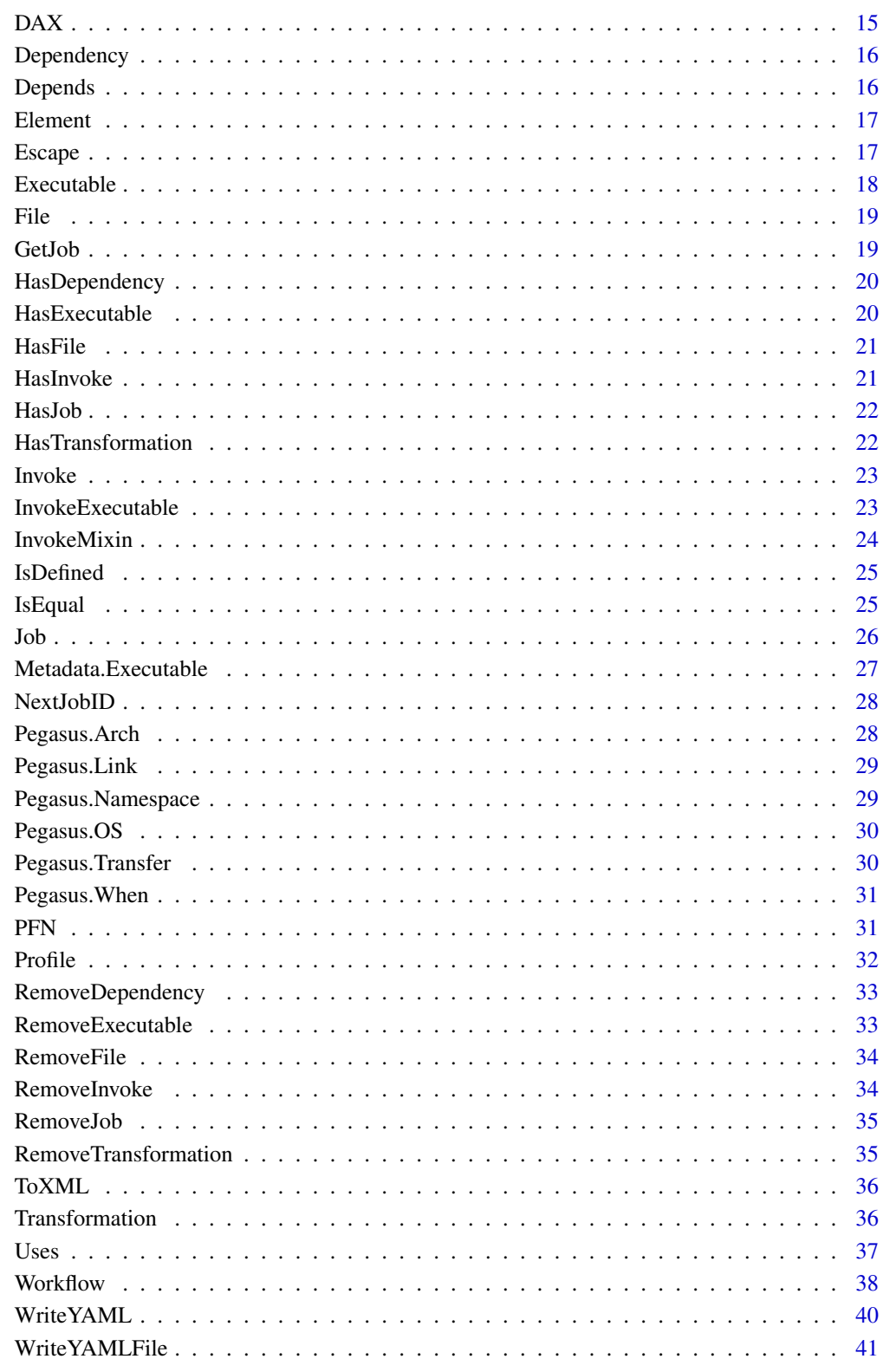

**Index** 

<span id="page-2-0"></span>AddArguments *Add one or more arguments to the job*

# Description

Add one or more arguments to the job (this will add whitespace).

#### Usage

```
AddArguments(job, arguments)
```
# Arguments

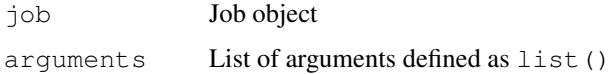

# Value

Job with appended list of arguments

# See Also

[Job](#page-25-1)

AddChild *Append a child element to a parent element*

# Description

Append a child element to a parent element

#### Usage

```
AddChild(element, child)
```
# Arguments

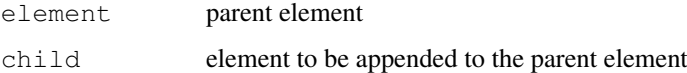

#### Value

parent element with the appended child

<span id="page-3-0"></span>

Add a sub-DAG (synonym for addJob)

# Usage

```
AddDAG(workflow, dag)
```
# Arguments

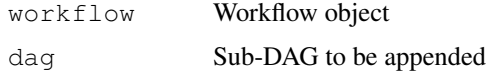

# Value

The Workflow object with the sub-DAG appended

#### See Also

[Workflow](#page-37-1), [AddJob](#page-7-1), [DAG](#page-14-1)

AddDAX *Add a sub-DAX (synonym for addJob)*

# Description

Add a sub-DAX (synonym for addJob)

# Usage

```
AddDAX(workflow, dax)
```
# Arguments

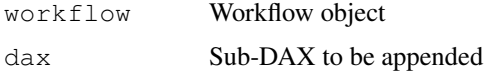

# Value

The Workflow object with the sub-DAX appended

# See Also

[Workflow](#page-37-1), [AddJob](#page-7-1), [DAX](#page-14-2)

<span id="page-4-1"></span><span id="page-4-0"></span>AddDependency *Add a dependency to the workflow*

#### Description

Add a dependency to the workflow

#### Usage

```
AddDependency(workflow, dep)
```
# Arguments

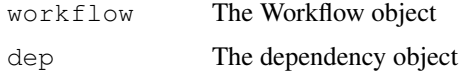

# Value

The Workflow object containing the dependency

#### See Also

[Workflow](#page-37-1), [Dependency](#page-15-1), [Depends](#page-15-2), [RemoveDependency](#page-32-1)

<span id="page-4-2"></span>AddExecutable *Add an executable to the Workflow*

#### Description

Add an executable to the Workflow

# Usage

```
AddExecutable(workflow, executable)
```
# Arguments

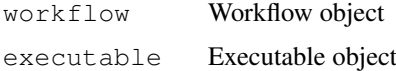

#### Value

The Workflow object with the executable appended

#### See Also

[Workflow](#page-37-1), [Executable](#page-17-1), [RemoveExecutable](#page-32-2), [ClearExecutables](#page-11-1)

<span id="page-5-1"></span><span id="page-5-0"></span>

Add a file to the Workflow

#### Usage

AddFile(workflow, file)

# Arguments

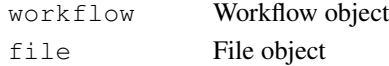

# Value

The Workflow object with the file appended

#### See Also

[Workflow](#page-37-1), [File](#page-18-1), [RemoveFile](#page-33-1), [ClearFiles](#page-12-1)

AddInvoke.DAG *Add an invoke to the object*

#### <span id="page-5-2"></span>Description

Add an invoke to the object

#### Usage

```
## S3 method for class 'DAG'
AddInvoke(obj, invoke)
## S3 method for class 'DAX'
AddInvoke(obj, invoke)
## S3 method for class 'Executable'
AddInvoke(obj, invoke)
AddInvoke(obj, invoke)
## S3 method for class 'Job'
AddInvoke(obj, invoke)
## S3 method for class 'Transformation'
AddInvoke(obj, invoke)
## S3 method for class 'Workflow'
AddInvoke(obj, invoke)
```
# <span id="page-6-0"></span>AddInvokeMixin 7

# Arguments

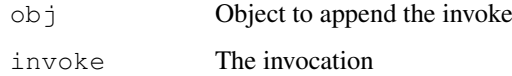

# Value

The object containing the invoke

# See Also

```
DAG
DAX
Executable
Invoke
Job
Transformation
Workflow
```
AddInvokeMixin *Add invoke to the InvokeMixin object*

# Description

Add invoke to the InvokeMixin object

# Usage

```
AddInvokeMixin(invoke.mixin, invoke)
```
# Arguments

invoke.mixin InvokeMixin object invoke invocation to be appended to the list of invocations

# Value

InvokeMixin object with invocation appended to the list of invocations

# See Also

[InvokeMixin](#page-23-1)

<span id="page-7-1"></span><span id="page-7-0"></span>

Add a job to the Workflow

# Usage

```
AddJob(workflow, job)
```
# Arguments

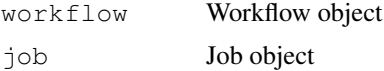

# Value

Workflow object with the job appended

#### See Also

[Workflow](#page-37-1), [RemoveJob](#page-34-1)

AddPFN.Executable *Add a PFN to the object*

# <span id="page-7-2"></span>Description

Add a PFN to the object

#### Usage

```
## S3 method for class 'Executable'
AddPFN(obj, pfn)
```

```
## S3 method for class 'File'
AddPFN(obj, pfn)
```
AddPFN(obj, pfn)

# Arguments

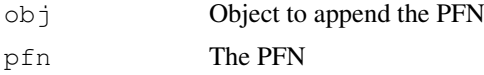

# Value

The object containing the PFN

# <span id="page-8-0"></span>AddProfile.DAG 9

#### See Also

```
Executable
File
PFN
```
AddProfile.DAG *Add a profile to the object*

# Description

Add a profile to the object

# Usage

```
## S3 method for class 'DAG'
AddProfile(obj, profile)
## S3 method for class 'DAX'
AddProfile(obj, profile)
## S3 method for class 'Executable'
AddProfile(obj, profile)
## S3 method for class 'File'
AddProfile(obj, profile)
AddProfile(obj, profile)
## S3 method for class 'Job'
AddProfile(obj, profile)
## S3 method for class 'PFN'
AddProfile(obj, profile)
```
#### Arguments

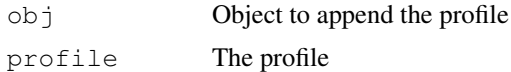

# Value

The object containing the profile

#### See Also

```
DAG
DAX
Executable
File
```

```
Profile
Job
PFN
```
AddProfileMixin *Add a profile to the object*

#### Description

Add a profile to the object

# Usage

```
AddProfileMixin(profile.mixin, profile)
```
# Arguments

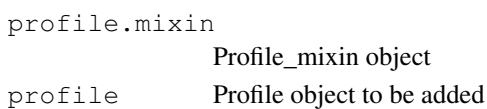

#### Value

The profile\_mixin object with the profile appended

#### See Also

[Profile](#page-31-1)

<span id="page-9-1"></span>AddTransformation *Add a transformation to the Workflow*

# Description

Add a transformation to the Workflow

# Usage

AddTransformation(workflow, transformation)

# Arguments

workflow Workflow object transformation Transformation object

#### Value

The Workflow object with the transformation appended

# See Also

[Workflow](#page-37-1), [Transformation](#page-35-1), [RemoveTransformation](#page-34-2), [ClearTransformations](#page-13-1)

<span id="page-9-0"></span>

<span id="page-10-0"></span>AppendToList *Append a value to a list*

# Description

Append a value to a list

# Usage

AppendToList(list, value)

# Arguments

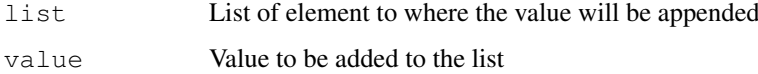

# Value

List with value appended

ClearArguments *Removes all arguments from the job*

# Description

Removes all arguments from the job

# Usage

```
ClearArguments(job)
```
# Arguments

job Job object

# Value

Job with no arguments

# See Also

[Job](#page-25-1)

<span id="page-11-0"></span>ClearDependencies *Remove all dependencies*

# Description

Remove all dependencies

# Usage

ClearDependencies(workflow)

# Arguments

workflow The Workflow object

# Value

The Workflow object with no dependencies

# See Also

[Workflow](#page-37-1), [Dependency](#page-15-1), [Depends](#page-15-2), [AddDependency](#page-4-1), [RemoveDependency](#page-32-1)

<span id="page-11-1"></span>ClearExecutables *Remove all executables*

# Description

Remove all executables

# Usage

ClearExecutables(workflow)

# Arguments

workflow Workflow object

# Value

The Workflow object with no executables

#### See Also

[Workflow](#page-37-1), [Executable](#page-17-1), [AddExecutable](#page-4-2), [RemoveExecutable](#page-32-2)

<span id="page-12-1"></span><span id="page-12-0"></span>ClearFiles *Remove all files*

# Description

Remove all files

#### Usage

ClearFiles(workflow)

# Arguments

workflow Workflow object

# Value

The Workflow object with no files

# See Also

[Workflow](#page-37-1), [File](#page-18-1), [AddFile](#page-5-1), [RemoveFile](#page-33-1)

<span id="page-12-2"></span>ClearInvokes *Remove all Invoke objects*

# Description

Remove all Invoke objects

# Usage

ClearInvokes(invoke.mixin)

# Arguments

invoke.mixin InvokeMixin object

# Value

InvokeMixin with no invocations

# See Also

[InvokeMixin](#page-23-1)

<span id="page-13-2"></span><span id="page-13-0"></span>

Remove all jobs

#### Usage

ClearJobs(workflow)

# Arguments

workflow Workflow object

# Value

The Workflow object with no jobs

# See Also

[Workflow](#page-37-1), [RemoveJob](#page-34-1), [AddJob](#page-7-1)

<span id="page-13-1"></span>ClearTransformations

*Remove all transformations*

# Description

Remove all transformations

# Usage

ClearTransformations(workflow)

# Arguments

workflow Workflow object

# Value

The Workflow object with no transformations

#### See Also

[Workflow](#page-37-1), [Transformation](#page-35-1), [AddTransformation](#page-9-1), [RemoveTransformation](#page-34-2)

<span id="page-14-1"></span><span id="page-14-0"></span>

This job represents a sub-DAG that will be executed by the workflow

# Usage

DAG(file, id = NULL, node.label = NULL)

# Arguments

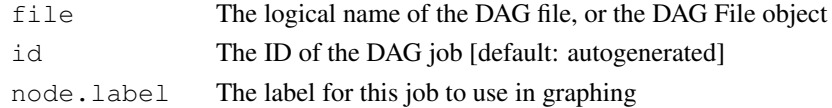

# Details

The name argument can be either a string, or a File object. If it is a File object, then this job will inherit its name from the File and the File will be added in a <uses> with transfer=TRUE, register=FALSE, and link=input.

# Value

The sub-DAG job

#### Examples

dagjob1 <- DAG(file="foo.dag") dagfile <- File("foo.dag") dagjob2 <- DAG(dagfile)

<span id="page-14-2"></span>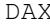

This job represents a sub-DAX that will be planned and executed by *the workflow*

#### Description

This job represents a sub-DAX that will be planned and executed by the workflow

# Usage

DAX(file, id = NULL, node.label = NULL)

#### Arguments

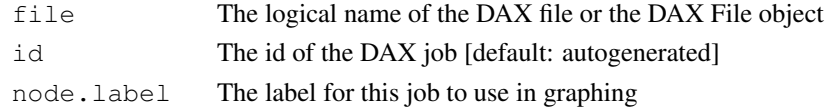

# Details

The name argument can be either a string, or a File object. If it is a File object, then this job will inherit its name from the File and the File will be added in a  $\langle$ uses> with transfer=TRUE, register=FALSE, and link=input.

# Value

The sub-DAX job

# Examples

```
daxjob1 <- DAX("foo.dax")
daxfile <- File("foo.dax")
daxjob2 <- DAX(daxfile)
```
<span id="page-15-1"></span>Dependency *A dependency between two nodes in the ADAG*

#### Description

A dependency between two nodes in the ADAG

#### Usage

```
Dependency(parent, child, edge.label = NULL)
```
#### Arguments

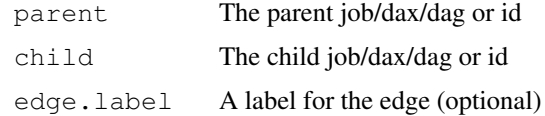

#### Value

Dependency object between parent and child

<span id="page-15-2"></span>Depends *Add a dependency to the workflow*

# Description

Add a dependency to the workflow

# Usage

```
Depends(workflow, child, parent, edge.label = NULL)
```
<span id="page-15-0"></span>

#### <span id="page-16-0"></span>Element 17

#### Arguments

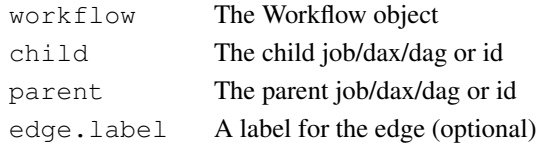

# Value

The Workflow object with the dependency appended

# See Also

[Workflow](#page-37-1), [Dependency](#page-15-1), [AddDependency](#page-4-1)

Element *Representation of an XML element for formatting output*

#### Description

Representation of an XML element for formatting output

# Usage

Element(name, attrs =  $list()$ )

# Arguments

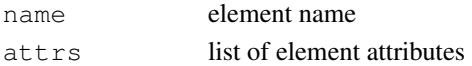

# Value

an element object

Escape *Escape special characters in XML*

# Description

Escape special characters in XML

# Usage

Escape(text)

# Arguments

text Text to be escaped

# Value

Escaped special character

<span id="page-17-1"></span><span id="page-17-0"></span>

An entry for an executable in the DAX-level replica catalog

#### Usage

```
Executable(
  name,
  namespace = NULL,
  version = NULL,
  arch = NULL,os = NULL,osrelease = NULL,
  osversion = NULL,
  glibc = NULL,
  installed = NULL
)
```
#### Arguments

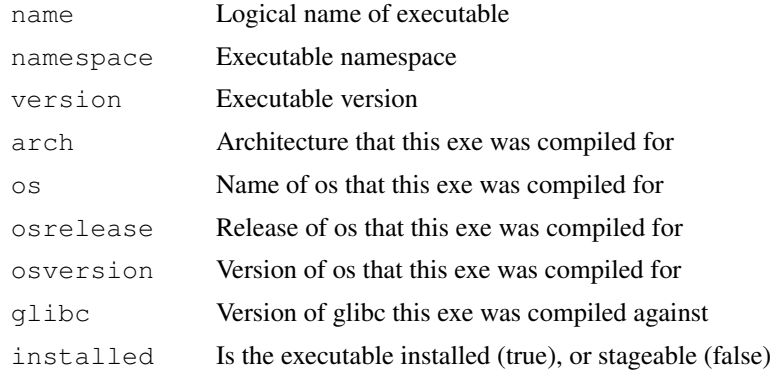

#### Value

The executable object for the program

#### See Also

[AddExecutable](#page-4-2)

# Examples

```
grep <- Executable("grep")
grep <- Executable(namespace="os",name="grep",version="2.3")
grep <- Executable(namespace="os",name="grep",version="2.3",arch=Pegasus.Arch$X86)
grep <- Executable(namespace="os",name="grep",version="2.3",arch=Pegasus.Arch$X86,os=Pega
```
<span id="page-18-1"></span><span id="page-18-0"></span>All arguments specify the workflow-level behavior of this File. Job-level behavior can be defined when adding the File to a Job's uses. If the properties are not overridden at the job-level, then the workflow-level values are used as defaults.

If this LFN is to be used as a job's stdin/stdout/stderr then the value of link is ignored when generating the  $\langle$ std\* $>$ tags.

# Usage

File(name)

#### Arguments

name File name

#### Value

A File object

#### See Also

[AddFile](#page-5-1), [RemoveFile](#page-33-1)

#### <span id="page-18-2"></span>GetJob *Get a Job/DAG/Workflow*

#### Description

Get a Job/DAG/Workflow

#### Usage

GetJob(workflow, jobid)

#### Arguments

workflow Workflow object jobid Job identification

# Value

Job/DAG/Workflow object

# See Also

[Workflow](#page-37-1), [HasJob](#page-21-1)

<span id="page-19-0"></span>HasDependency *Check to see if dependency exists*

# Description

Check to see if dependency exists

# Usage

```
HasDependency(workflow, dep)
```
# Arguments

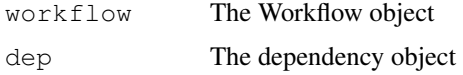

# Value

If the Workflow contains the dependency

#### See Also

[Workflow](#page-37-1), [Dependency](#page-15-1)

HasExecutable *Check if executable is in this Workflow*

# Description

Check if executable is in this Workflow

# Usage

```
HasExecutable(workflow, executable)
```
# Arguments

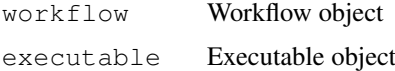

# Value

If the executable is in the Workflow

# See Also

[Workflow](#page-37-1), [Executable](#page-17-1)

<span id="page-20-0"></span>

Check to see if file is in the Workflow

# Usage

```
HasFile(workflow, file)
```
# Arguments

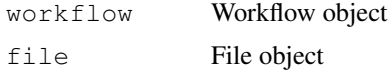

# Value

If the Workflow object contains the file

# See Also

[Workflow](#page-37-1), [File](#page-18-1)

<span id="page-20-1"></span>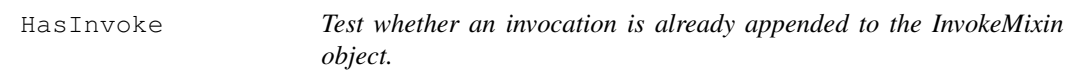

# Description

Test whether an invocation is already appended to the InvokeMixin object.

# Usage

HasInvoke(invoke.mixin, invoke)

# Arguments

invoke.mixin InvokeMixin object invoke invocation to be tested

# Value

if the InvokeMixin object has the invocation

# See Also

[InvokeMixin](#page-23-1)

<span id="page-21-1"></span><span id="page-21-0"></span>

The job parameter can be an object or a job ID.

# Usage

```
HasJob(workflow, job)
```
# Arguments

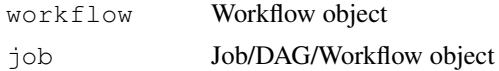

# Value

If the Job/DAG/Workflow is in the Workflow

# See Also

[Workflow](#page-37-1), [GetJob](#page-18-2)

HasTransformation *Check to see if transformation is in the Workflow*

# Description

Check to see if transformation is in the Workflow

#### Usage

```
HasTransformation(workflow, transformation)
```
# Arguments

workflow Workflow object transformation Transformation object

# Value

If the Workflow has the transformation

# See Also

[Workflow](#page-37-1), [Transformation](#page-35-1)

<span id="page-22-1"></span><span id="page-22-0"></span>

Invoke executable what when job reaches status when

#### Usage

```
Invoke(when, what)
```
#### Arguments

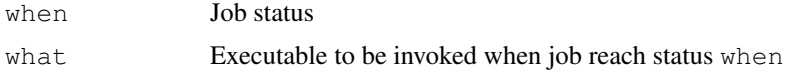

# Details

The value of what should be a command that can be executed on the submit host. The list of valid values for 'when' is:

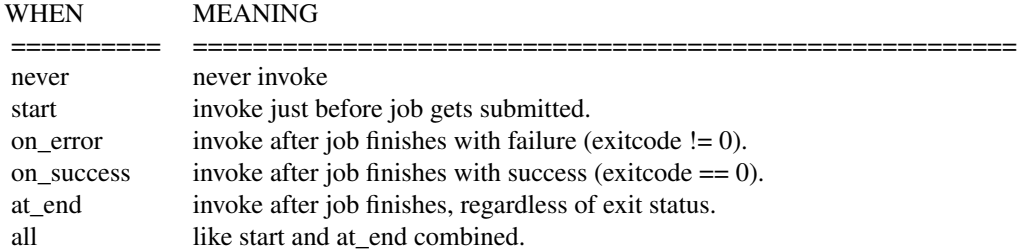

# Value

Invoke object

#### Examples

```
invoke_1 <- Invoke(Pegasus.When$AT_END, '/usr/bin/mail -s "job done" rafsilva@isi.edu')
invoke_2 <- Invoke(Pegasus.When$ON_ERROR, '/usr/bin/update_db -failure')
```
<span id="page-22-2"></span>InvokeExecutable *Invoke executable* what *when job reaches status* when*.*

#### Description

Invoke executable what when job reaches status when.

# Usage

```
InvokeExecutable(invoke.mixin, when, what)
```
# <span id="page-23-0"></span>Arguments

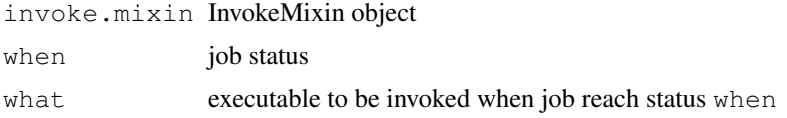

# Details

The value of what should be a command that can be executed on the submit host. The list of valid values for 'when' is:

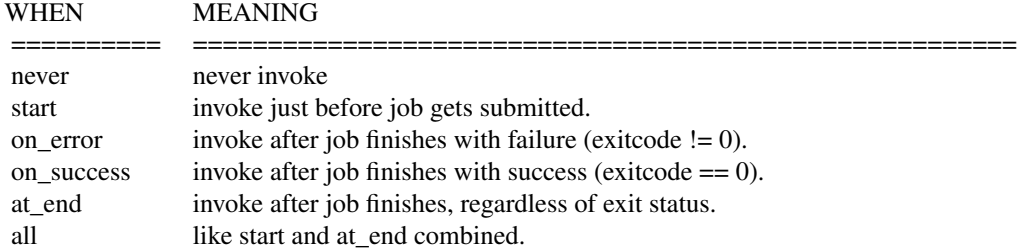

#### Value

InvokeMixin object with invocation appended to the list of invocations

# See Also

[InvokeMixin](#page-23-1)

<span id="page-23-1"></span>InvokeMixin *Manage invocations*

#### Description

Manage invocations

# Usage

```
InvokeMixin()
```
# Value

InvokeMixin object with an empty list of invocations

# See Also

[AddInvoke](#page-5-2), [HasInvoke](#page-20-1), [RemoveInvoke](#page-33-2), [ClearInvokes](#page-12-2), [InvokeExecutable](#page-22-2)

<span id="page-24-0"></span>

Test whether an object is not NULL and not NA

#### Usage

```
IsDefined(x)
```
# Arguments

x object to be tested

# Value

If the object is not NULL and not NA

IsEqual *Test whether to values are equal*

# Description

Test whether to values are equal

# Usage

IsEqual(v1, v2)

# Arguments

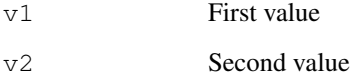

# Value

If the values are equal

All filename references still refer to logical files. All references transformations also refer to logical transformations, though physical location hints can be passed through profiles.

#### Usage

Job(name, id = NULL, namespace = NULL, version = NULL, node.label = NULL)

#### Arguments

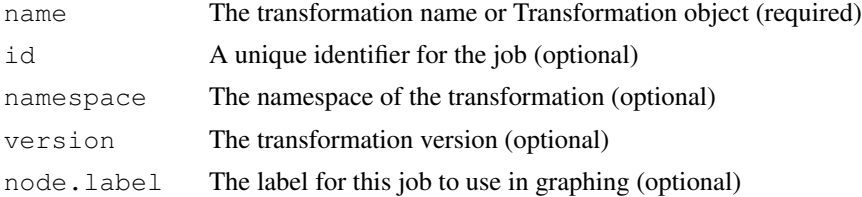

#### Details

The ID for each job should be unique in the DAX. If it is None, then it will be automatically generated when the job is added to the DAX.

The name, namespace, and version should match what you have in your transformation catalog. For example, if namespace="foo" name="bar" and version="1.0", then the transformation catalog should have an entry for "foo::bar:1.0".

The name argument can be either a string, or a Transformation object. If it is a Transformation object, then the job will inherit the name, namespace, and version from the Transformation.

#### Value

The job object

#### See Also

[AddJob](#page-7-1), [Transformation](#page-35-1), [Executable](#page-17-1), [File](#page-18-1), [Profile](#page-31-1)

mDiff\_job <- Job(mDiff\_exe)

#### Examples

```
sleep <- Job(id="ID0001", name="sleep")
jbsim <- Job(id="ID0002", name="jbsim", namespace="cybershake", version="2.1")
merge <- Job("jbsim")
# You can create a Job based on a Transformation:
 mDiff_xform <- Transformation("mDiff", namespace="montage", version="3.0")
 mDiff_job <- Job(mDiff_xform)
# Or an Executable:
 mDiff_exe <- Executable("mDiff", namespace="montage", version="3.0")
```
<span id="page-25-1"></span><span id="page-25-0"></span>

#### <span id="page-26-0"></span>Metadata.Executable 27

```
# Several arguments can be added at the same time:
 input <- File("i1.txt")
 output <- File("o1.txt")
 mDiff_job <- AddArguments(mDiff_job, list("-i", input, "-o", output))
# Profiles are added similarly:
 mDiff_job <- AddProfile(mDiff_job, Profile(Pegasus.Namespace$ENV, key='PATH', value='/b
# Adding file uses is simple, and you can override global File attributes:
 mDiff job <- Uses(mDiff job, input, Pegasus.Link$INPUT)
 mDiff_job <- Uses(mDiff_job, output, Pegasus.Link$OUTPUT, transfer=TRUE, register=TRUE)
```
Metadata.Executable

*Declarative metadata addition*

# <span id="page-26-1"></span>Description

Declarative metadata addition

#### Usage

```
## S3 method for class 'Executable'
Metadata(obj, key, value)
## S3 method for class 'File'
Metadata(obj, key, value)
Metadata(obj, key, value)
## S3 method for class 'Job'
Metadata(obj, key, value)
## S3 method for class 'Transformation'
Metadata(obj, key, value)
## S3 method for class 'Workflow'
Metadata(obj, key, value)
```
#### Arguments

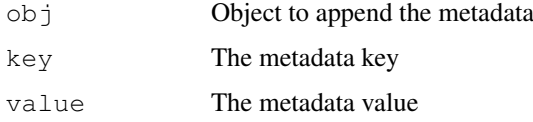

#### Value

The object containing the metadata

#### See Also

```
Executable
File
Metadata
Job
Transformation
Workflow
```
NextJobID *Get an autogenerated ID for the next job*

# Description

Get an autogenerated ID for the next job

# Usage

NextJobID(workflow)

# Arguments

workflow Workflow object

# Value

Abstract workflow object with updated sequence number and the next.id in list format: list (Workflow, next.id)

# See Also

[Workflow](#page-37-1)

Pegasus.Arch *Architecture types*

# Description

Architecture types

# Usage

Pegasus.Arch

# Format

An object of class list of length 8.

# See Also

[Executable](#page-17-1)

<span id="page-27-0"></span>

<span id="page-28-0"></span>Pegasus.Link *Linkage attributes*

# Description

Linkage attributes

# Usage

Pegasus.Link

# Format

An object of class list of length 5.

# See Also

[File](#page-18-1), [Executable](#page-17-1), [Uses](#page-36-1)

<span id="page-28-1"></span>Pegasus.Namespace *Namespace values recognized by Pegasus*

# Description

Namespace values recognized by Pegasus

# Usage

Pegasus.Namespace

#### Format

An object of class list of length 8.

# See Also

[Executable](#page-17-1), [Transformation](#page-35-1), [Job](#page-25-1)

<span id="page-29-0"></span>Pegasus.OS *OS types*

# Description

OS types

# Usage

Pegasus.OS

# Format

An object of class list of length 5.

# See Also

[Executable](#page-17-1)

Pegasus.Transfer *Transfer types for uses*

# Description

Transfer types for uses

# Usage

Pegasus.Transfer

# Format

An object of class list of length 3.

# See Also

[Executable](#page-17-1), [File](#page-18-1)

<span id="page-30-0"></span>Pegasus.When *Job states for notifications*

# Description

Job states for notifications

# Usage

Pegasus.When

# Format

An object of class list of length 6.

#### See Also

[Job](#page-25-1), [DAX](#page-14-2), [DAG](#page-14-1), [Invoke](#page-22-1)

<span id="page-30-1"></span>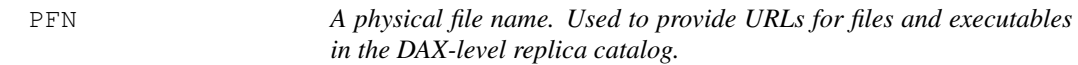

# Description

A physical file name. Used to provide URLs for files and executables in the DAX-level replica catalog.

# Usage

 $PFN(url, site = "local")$ 

# Arguments

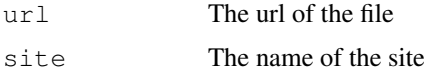

# Details

PFNs can be added to File and Executable.

#### Value

The PFN object with the URL and site

# See Also

[AddPFN](#page-7-2), [File](#page-18-1), [Executable](#page-17-1)

# Examples

```
PFN('http://site.com/path/to/file.txt', 'site')
PFN('http://site.com/path/to/file.txt', site='site')
PFN('http://site.com/path/to/file.txt')
```
<span id="page-31-1"></span>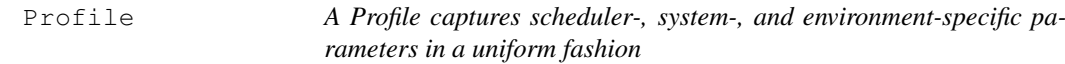

# Description

A Profile captures scheduler-, system-, and environment-specific parameters in a uniform fashion. Each profile declaration assigns a value to a key within a namespace.

Profiles can be added to [Job](#page-25-1), [DAX](#page-14-2), [DAG](#page-14-1), [File](#page-18-1), [Executable](#page-17-1), and [PFN](#page-30-1).

# Usage

```
Profile(namespace, key, value)
```
# Arguments

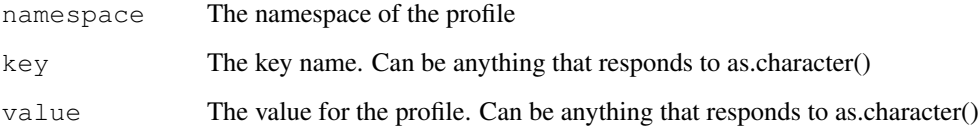

#### Value

Profile object with the defined key=value pair

# See Also

[Pegasus.Namespace](#page-28-1)

# Examples

```
path <- Profile(Pegasus.Namespace$ENV, 'PATH', '/bin')
vanilla <- Profile(Pegasus.Namespace$CONDOR, 'universe', 'vanilla')
path <- Profile(namespace='env', key='PATH', value='/bin')
path <- Profile('env', 'PATH', '/bin')
```
<span id="page-31-0"></span>

<span id="page-32-1"></span><span id="page-32-0"></span>RemoveDependency *Remove dependency from workflow*

#### Description

Remove dependency from workflow

#### Usage

```
RemoveDependency(workflow, dep)
```
# Arguments

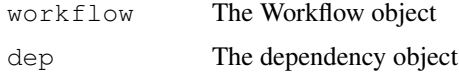

# Value

The Workflow object without the dependency

#### See Also

[Workflow](#page-37-1), [Dependency](#page-15-1), [Depends](#page-15-2), [AddDependency](#page-4-1)

<span id="page-32-2"></span>RemoveExecutable *Remove executable from the Workflow*

#### Description

Remove executable from the Workflow

# Usage

```
RemoveExecutable(workflow, executable)
```
# Arguments

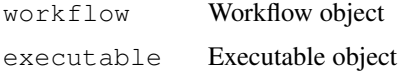

#### Value

The Workflow object without the executable

#### See Also

[Workflow](#page-37-1), [Executable](#page-17-1), [AddExecutable](#page-4-2), [ClearExecutables](#page-11-1)

<span id="page-33-1"></span><span id="page-33-0"></span>

Remove file from this Workflow

# Usage

```
RemoveFile(workflow, file)
```
# Arguments

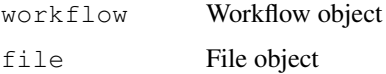

# Value

The Workflow object without the file

# See Also

[Workflow](#page-37-1), [File](#page-18-1), [AddFile](#page-5-1), [ClearFiles](#page-12-1)

<span id="page-33-2"></span>RemoveInvoke *Remove an invocation from the InvokeMixin object*

# Description

Remove an invocation from the InvokeMixin object

# Usage

```
RemoveInvoke(invoke.mixin, invoke)
```
# Arguments

invoke.mixin InvokeMixin object invoke invocation to be removed

#### Value

InvokeMixin object without the removed invocation

<span id="page-34-1"></span><span id="page-34-0"></span>

Remove job from the Workflow

# Usage

```
RemoveJob(workflow, job)
```
# Arguments

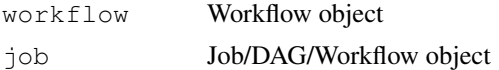

# Value

The Workflow object without the Job/DAG/Workflow

#### See Also

[Workflow](#page-37-1), [AddJob](#page-7-1), [ClearJobs](#page-13-2)

```
RemoveTransformation
```

```
Remove transformation from the Workflow
```
#### Description

Remove transformation from the Workflow

# Usage

```
RemoveTransformation(workflow, transformation)
```
# Arguments

workflow Workflow object transformation Transformation object

# Value

The Workflow object without the transformation

#### See Also

[Workflow](#page-37-1), [Transformation](#page-35-1), [AddTransformation](#page-9-1), [ClearTransformations](#page-13-1)

<span id="page-35-0"></span>

Get the XML string for the object

#### Usage

```
ToXML(obj)
```
## S3 method for class 'Transformation' ToXML(obj)

#### Arguments

obj Object to parse as XML

#### Value

The XML string for the object

<span id="page-35-1"></span>Transformation *A logical transformation*

#### Description

A logical transformation. This is basically defining one or more entries in the transformation catalog. You can think of it like a macro for adding <uses> to your jobs. You can define a transformation that uses several files and/or executables, and refer to it when creating a job. If you do, then all of the uses defined for that transformation will be copied to the job during planning.

# This code:

```
in <- File("input.txt")
exe <- Executable("exe")
t <- Transformation(namespace="foo", name="bar", version="baz")
t < - Uses (t, in)
t <- Uses(t, exe)
j \leftarrow Job(t)is equivalent to:
in <- File("input.txt")
exe <- Executable("exe")
j <- Job(namespace="foo", name="bar", version="baz")
j \leftarrow Uses (j, in)
j <- Uses (j, exe)
```
# Usage

Transformation(name, namespace = NULL, version = NULL)

#### <span id="page-36-0"></span> $\zeta$  Uses 37

#### Arguments

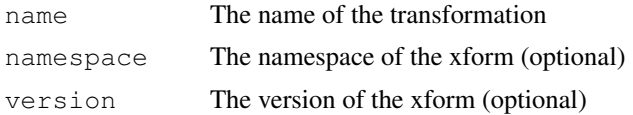

#### Details

The name argument can be either a string or an Executable object. If it is an Executable object, then the Transformation inherits its name, namespace and version from the Executable, and the Transformation is set to use the Executable with link=input, transfer=TRUE, and register=FALSE.

#### Value

Transformation object

#### Examples

```
Transformation(name='mDiff')
Transformation(namespace='montage',name='mDiff')
Transformation(namespace='montage',name='mDiff',version='3.0')
```

```
# Using one executable:
 mProjectPP <- Executable(namespace="montage", name="mProjectPP", version="3.0")
 x_mProjectPP <- Transformation(mProjectPP)
```

```
# Using several executables:
 mDiff <- Executable(namespace="montage", name="mProjectPP", version="3.0")
 mFitplane <- Executable(namespace="montage", name="mFitplane", version="3.0")
 mDiffFit <- Executable(namespace="montage", name="mDiffFit", version="3.0")
 x_mDiffFit <- Transformation(mDiffFit)
```

```
# Config files too:
 conf <- File("jbsim.conf")
 jbsim <- Executable(namespace="scec",name="jbsim")
 x_jbsim <- Transformation(jbsim)
 x_jbsim <- Uses(x_jbsim, conf)
```
<span id="page-36-1"></span>Uses *Use of a logical file name*

#### Description

Use of a logical file name. Used for referencing files in the DAX.

# Usage

Uses( obj, arg, link = NULL,

```
register = NULL,
 transfer = NULL,
 optional = NULL,
 namespace = NULL,
 version = NULL,
 executable = NULL,
 size = NULL
)
```
# Arguments

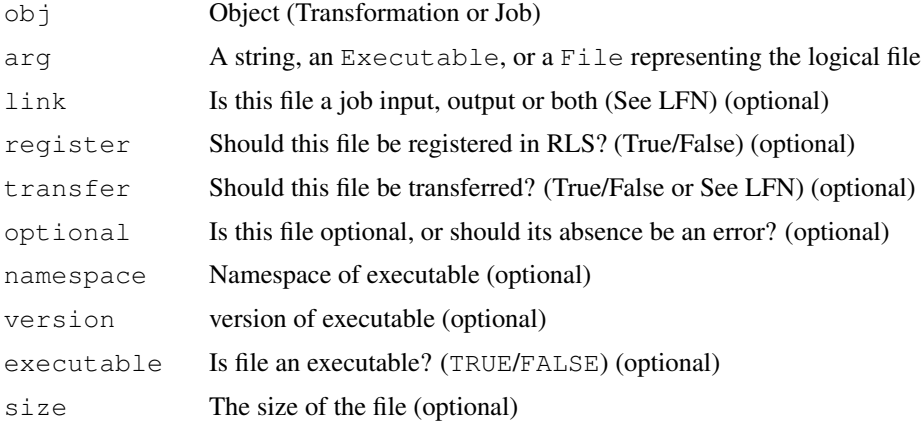

#### Details

For Use objects that are added to Transformations, the attributes 'link', 'register', 'transfer', 'optional' and 'size' are ignored.

If a File object is passed in as 'file', then the default value for executable is 'false'. Similarly, if an Executable object is passed in, then the default value for executable is 'true'.

# Value

Job with references to the files

# See Also

[Job](#page-25-1), [Executable](#page-17-1), [File](#page-18-1)

<span id="page-37-1"></span>Workflow *Representation of a Pegasus Workflow*

# Description

Representation of a Pegasus Workflow

# Usage

Workflow(name)

<span id="page-37-0"></span>

#### Workflow 39

#### Arguments

name The name of the workflow

#### Value

An object with a Workflow

#### Examples

```
# Example of a black diamond workflow
# Create a Workflow
diamond <- Workflow("diamond")
# Add some metadata
diamond <- Metadata(diamond, "name", "diamond")
diamond <- Metadata(diamond, "createdby", "Rafael Ferreira da Silva")
# Add input file to the DAX-level replica catalog
a \leftarrow File("f.a")
a <- AddPFN(a, PFN("gsiftp://site.com/inputs/f.a", "site"))
a <- Metadata(a, "size", "1024")
diamond <- AddFile(diamond, a)
# Add executables to the DAX-level replica catalog
e.preprocess <- Executable(namespace="bd",name="process",version="4.0",os="linux",arch=">
e.preprocess <- Metadata(e.preprocess,"size","2048")
e.preprocess <- AddPFN(e.preprocess, PFN("gsiftp://site.com/bin/preprocess", "site"))
diamond <- AddExecutable(diamond, e.preprocess)
e.findrange <- Executable(namespace="bd",name="frange",version="4.0",os="linux",arch="x86
e.findrange <- AddPFN(e.findrange, PFN("gsiftp://site.com/bin/findrange", "site"))
diamond <- AddExecutable(diamond, e.findrange)
e.analyze <- Executable(namespace="bd",name="analyze",version="4.0",os="linux",arch="x86
e.analyze <- AddPFN(e.analyze, PFN("gsiftp://site.com/bin/analyze", "site"))
diamond <- AddExecutable(diamond, e.analyze)
# Add a preprocess job
preprocess <- Job(e.preprocess)
preprocess <- Metadata(preprocess, "time", "60")
b1 \leftarrow File("f.b1")
b2 \leftarrow File("f.b2")
preprocess <- AddArguments(preprocess, list("-a","preprocess","-T","3","-i",a,"-o",b1,b2))
preprocess <- Uses(preprocess, a, link=Pegasus.Link$INPUT)
preprocess <- Uses(preprocess, b1, link=Pegasus.Link$OUTPUT, transfer=TRUE)
preprocess <- Uses(preprocess, b2, link=Pegasus.Link$OUTPUT, transfer=TRUE)
diamond <- AddJob(diamond, preprocess)
# Add left Findrange job
frl <- Job(e.findrange)
frl <- Metadata(frl, "time", "60")
c1 \leftarrow File("f.c1")
frl <- AddArguments(frl, list("-a","findrange","-T","3","-i",b1,"-o",c1))
frl <- Uses(frl, b1, link=Pegasus.Link$INPUT)
frl <- Uses(frl, c1, link=Pegasus.Link$OUTPUT, transfer=TRUE)
diamond <- AddJob(diamond, frl)
```

```
# Add right Findrange job
frr <- Job(e.findrange)
frr <- Metadata(frr, "time", "60")
c2 \leftarrow File("f.c2")
frr <- AddArguments(frr, list("-a","findrange","-T","3","-i",b2,"-o",c2))
frr <- Uses(frr, b2, link=Pegasus.Link$INPUT)
frr <- Uses(frr, c2, link=Pegasus.Link$OUTPUT, transfer=TRUE)
diamond <- AddJob(diamond, frr)
# Add Analyze job
analyze <- Job(e.analyze)
analyze <- Metadata(analyze, "time", "60")
d \leftarrow File("f.d")
analyze <- AddArguments(analyze, list("-a","analyze","-T","3","-i",c1,c2,"-o",d))
analyze <- Uses(analyze, c1, link=Pegasus.Link$INPUT)
analyze <- Uses(analyze, c2, link=Pegasus.Link$INPUT)
analyze <- Uses(analyze, d, link=Pegasus.Link$OUTPUT, transfer=TRUE)
diamond <- AddJob(diamond, analyze)
# Add dependencies
diamond <- Depends(diamond, parent=preprocess, child=frl)
diamond <- Depends(diamond, parent=preprocess, child=frr)
diamond <- Depends(diamond, parent=frl, child=analyze)
diamond <- Depends(diamond, parent=frr, child=analyze)
# Get generated diamond dax
WriteYAML(diamond, stdout())
```
<span id="page-39-1"></span>WriteYAML *Write the Workflow as YAML to a stream*

#### Description

Write the Workflow as YAML to a stream

#### Usage

```
WriteYAML(workflow, out)
```
#### Arguments

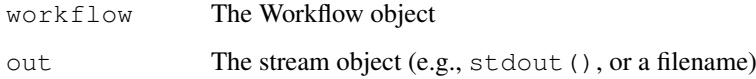

# See Also

[Workflow](#page-37-1)

# <span id="page-40-0"></span>WriteYAMLFile 41

# Examples

```
workflow <- Workflow('diamond')
WriteYAML(workflow, stdout())
WriteYAML(workflow, 'diamond.yml')
```
WriteYAMLFile *Write the Workflow to a YAML file*

# Description

Write the Workflow to a YAML file

# Usage

WriteYAMLFile(workflow, filename)

# Arguments

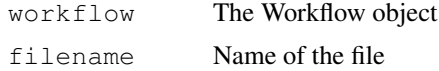

# See Also

[Workflow](#page-37-1), [WriteYAML](#page-39-1)

# <span id="page-41-0"></span>**Index**

∗ datasets Pegasus.Arch, [28](#page-27-0) Pegasus.Link, [29](#page-28-0) Pegasus.Namespace, [29](#page-28-0) Pegasus.OS, [30](#page-29-0) Pegasus.Transfer, [30](#page-29-0) Pegasus.When, [31](#page-30-0) AddArguments, [3](#page-2-0) AddChild, [3](#page-2-0) AddDAG, [4](#page-3-0) AddDAX, [4](#page-3-0) AddDependency, [5,](#page-4-0) *[12](#page-11-0)*, *[17](#page-16-0)*, *[33](#page-32-0)* AddExecutable, [5,](#page-4-0) *[12](#page-11-0)*, *[18](#page-17-0)*, *[33](#page-32-0)* AddFile, [6,](#page-5-0) *[13](#page-12-0)*, *[19](#page-18-0)*, *[34](#page-33-0)* AddInvoke, *[24](#page-23-0)* AddInvoke *(*AddInvoke.DAG*)*, [6](#page-5-0) AddInvoke.DAG, [6](#page-5-0) AddInvokeMixin, [7](#page-6-0) AddJob, *[4](#page-3-0)*, [8,](#page-7-0) *[14](#page-13-0)*, *[26](#page-25-0)*, *[35](#page-34-0)* AddPFN, *[31](#page-30-0)* AddPFN *(*AddPFN.Executable*)*, [8](#page-7-0) AddPFN.Executable, [8](#page-7-0) AddProfile *(*AddProfile.DAG*)*, [9](#page-8-0) AddProfile.DAG, [9](#page-8-0) AddProfileMixin, [10](#page-9-0) AddTransformation, [10,](#page-9-0) *[14](#page-13-0)*, *[35](#page-34-0)* AppendToList, [11](#page-10-0)

ClearArguments, [11](#page-10-0) ClearDependencies, [12](#page-11-0) ClearExecutables, *[5](#page-4-0)*, [12,](#page-11-0) *[33](#page-32-0)* ClearFiles, *[6](#page-5-0)*, [13,](#page-12-0) *[34](#page-33-0)* ClearInvokes, [13,](#page-12-0) *[24](#page-23-0)* ClearJobs, [14,](#page-13-0) *[35](#page-34-0)* ClearTransformations, *[10](#page-9-0)*, [14,](#page-13-0) *[35](#page-34-0)*

DAG, *[4](#page-3-0)*, *[7](#page-6-0)*, *[9](#page-8-0)*, [15,](#page-14-0) *[31,](#page-30-0) [32](#page-31-0)* DAX, *[4](#page-3-0)*, *[7](#page-6-0)*, *[9](#page-8-0)*, [15,](#page-14-0) *[31,](#page-30-0) [32](#page-31-0)* Dependency, *[5](#page-4-0)*, *[12](#page-11-0)*, [16,](#page-15-0) *[17](#page-16-0)*, *[20](#page-19-0)*, *[33](#page-32-0)* Depends, *[5](#page-4-0)*, *[12](#page-11-0)*, [16,](#page-15-0) *[33](#page-32-0)*

Element, [17](#page-16-0) Escape, [17](#page-16-0)

Executable, *[5](#page-4-0)*, *[7](#page-6-0)*, *[9](#page-8-0)*, *[12](#page-11-0)*, [18,](#page-17-0) *[20](#page-19-0)*, *[26](#page-25-0)*, *[28](#page-27-0)[–33](#page-32-0)*, *[38](#page-37-0)* File, *[6](#page-5-0)*, *[9](#page-8-0)*, *[13](#page-12-0)*, [19,](#page-18-0) *[21](#page-20-0)*, *[26](#page-25-0)*, *[28](#page-27-0)[–32](#page-31-0)*, *[34](#page-33-0)*, *[38](#page-37-0)* GetJob, [19,](#page-18-0) *[22](#page-21-0)* HasDependency, [20](#page-19-0) HasExecutable, [20](#page-19-0) HasFile, [21](#page-20-0) HasInvoke, [21,](#page-20-0) *[24](#page-23-0)* HasJob, *[19](#page-18-0)*, [22](#page-21-0) HasTransformation, [22](#page-21-0) Invoke, *[7](#page-6-0)*, [23,](#page-22-0) *[31](#page-30-0)* InvokeExecutable, [23,](#page-22-0) *[24](#page-23-0)* InvokeMixin, *[7](#page-6-0)*, *[13](#page-12-0)*, *[21](#page-20-0)*, *[24](#page-23-0)*, [24](#page-23-0) IsDefined, [25](#page-24-0) IsEqual, [25](#page-24-0) Job, *[3](#page-2-0)*, *[7](#page-6-0)*, *[10,](#page-9-0) [11](#page-10-0)*, [26,](#page-25-0) *[28,](#page-27-0) [29](#page-28-0)*, *[31,](#page-30-0) [32](#page-31-0)*, *[38](#page-37-0)* Metadata, *[28](#page-27-0)* Metadata *(*Metadata.Executable*)*, [27](#page-26-0) Metadata.Executable, [27](#page-26-0) NextJobID, [28](#page-27-0) Pegasus.Arch, [28](#page-27-0) Pegasus.Link, [29](#page-28-0) Pegasus.Namespace, [29,](#page-28-0) *[32](#page-31-0)* Pegasus.OS, [30](#page-29-0)

Pegasus.Transfer, [30](#page-29-0) Pegasus.When, [31](#page-30-0) PFN, *[9,](#page-8-0) [10](#page-9-0)*, [31,](#page-30-0) *[32](#page-31-0)* Profile, *[10](#page-9-0)*, *[26](#page-25-0)*, [32](#page-31-0)

RemoveDependency, *[5](#page-4-0)*, *[12](#page-11-0)*, [33](#page-32-0) RemoveExecutable, *[5](#page-4-0)*, *[12](#page-11-0)*, [33](#page-32-0) RemoveFile, *[6](#page-5-0)*, *[13](#page-12-0)*, *[19](#page-18-0)*, [34](#page-33-0) RemoveInvoke, *[24](#page-23-0)*, [34](#page-33-0) RemoveJob, *[8](#page-7-0)*, *[14](#page-13-0)*, [35](#page-34-0) RemoveTransformation, *[10](#page-9-0)*, *[14](#page-13-0)*, [35](#page-34-0)

ToXML, [36](#page-35-0)

#### INDEX 43

Transformation , *[7](#page-6-0)* , *[10](#page-9-0)* , *[14](#page-13-0)* , *[22](#page-21-0)* , *[26](#page-25-0)* , *[28](#page-27-0) , [29](#page-28-0)* , *[35](#page-34-0)* , [36](#page-35-0)

Uses, [29](#page-28-0), [37](#page-36-0)

Workflow , *[4](#page-3-0) – [8](#page-7-0)* , *[10](#page-9-0)* , *[12](#page-11-0) [–14](#page-13-0)* , *[17](#page-16-0)* , *[19](#page-18-0) [–22](#page-21-0)* , *[28](#page-27-0)* , *[33](#page-32-0) [–35](#page-34-0)* , [38](#page-37-0) , *[40](#page-39-0) , [41](#page-40-0)* WriteYAML , [40](#page-39-0) , *[41](#page-40-0)* WriteYAMLFile , [41](#page-40-0)